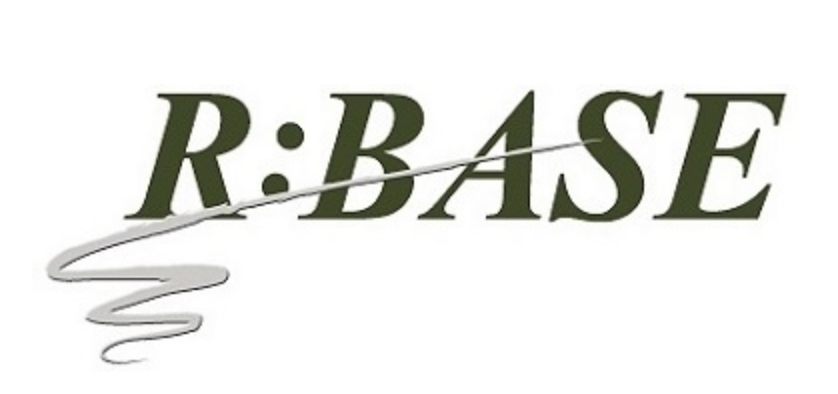

**R:BASE Technologies, Inc.** 3935 Old William Penn Highway Murrysville, PA 15668-1854 USA 1+724.733.0053 Phone 1+724.733.0196 Fax http://www.rbase.com

Wednesday, December 12, 2018

## **What's New in R:BASE X.5 (Version 10.5) Official Release Version UPDATE 1 Build: 10.5.1.21212**

**Requested Enhancements 10/20/2018 - 12/12/2018**

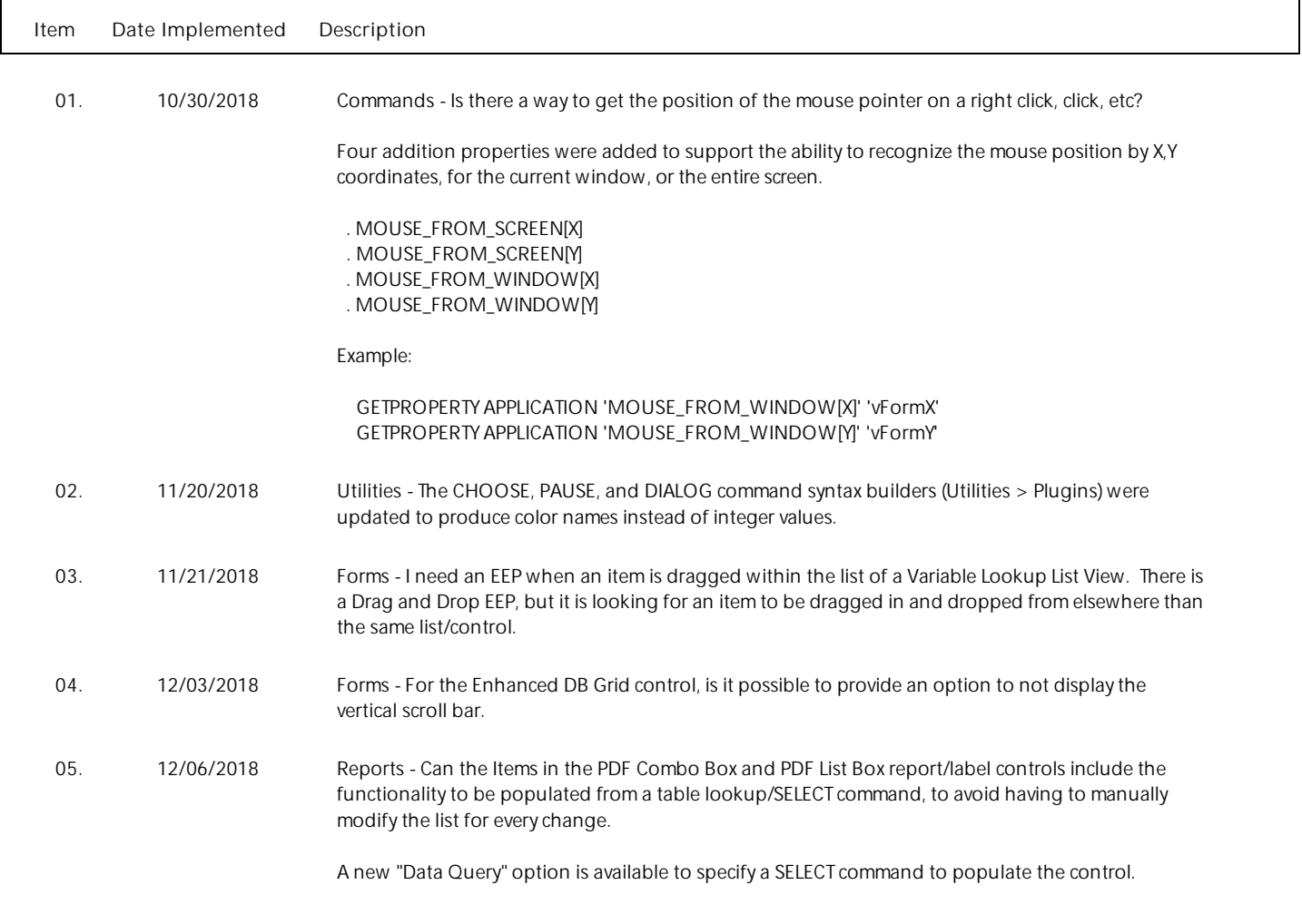

Copyright © 1982-2018 R:BASE Technologies, Inc. All Rights Reserved.

06. 12/07/2018 Forms - It would be useful in drag-and drop operations if R:BASE would provide the Component ID for the object being dragged, and the Component ID for where that dragged object is dropped. Two (GETPROPERTY only) properties have been implemented:

> . DraggedCompID - returns the Component ID of the dragged object, and is valid in the "On Start Drag" EEP only

 . DroppedToCompID - returns the Component ID for where a dragged object is dropped, and is valid in the "On Drag Drop" EEP only

Examples:

 GETPROPERTY RBASE\_FORM DraggedCompID vDragComponent GETPROPERTY RBASE\_FORM DroppedToCompID vDroppedToComponent

07. 12/10/2018 Settings - When FEEDBACK is set ON it would be nice to be able to see which table is being used.

Copyright © 1982-2018 R:BASE Technologies, Inc. All Rights Reserved.

 $\overline{\Gamma}$ 

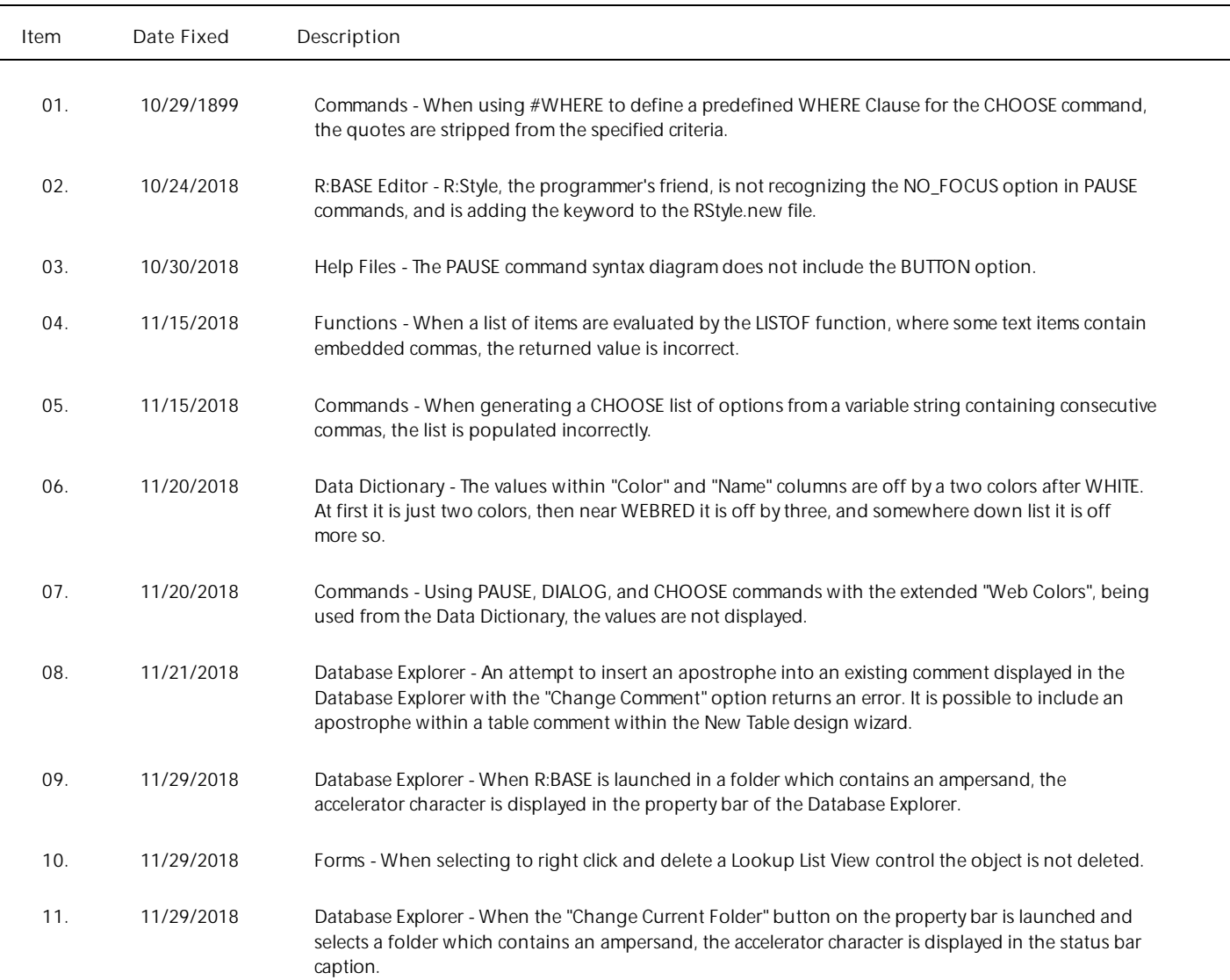